## бесплатная программа документооборота

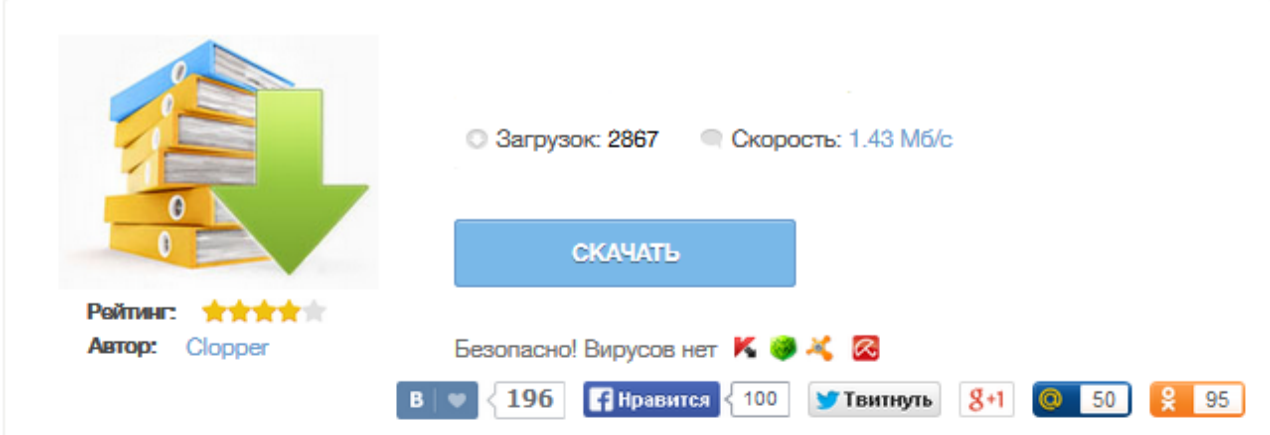

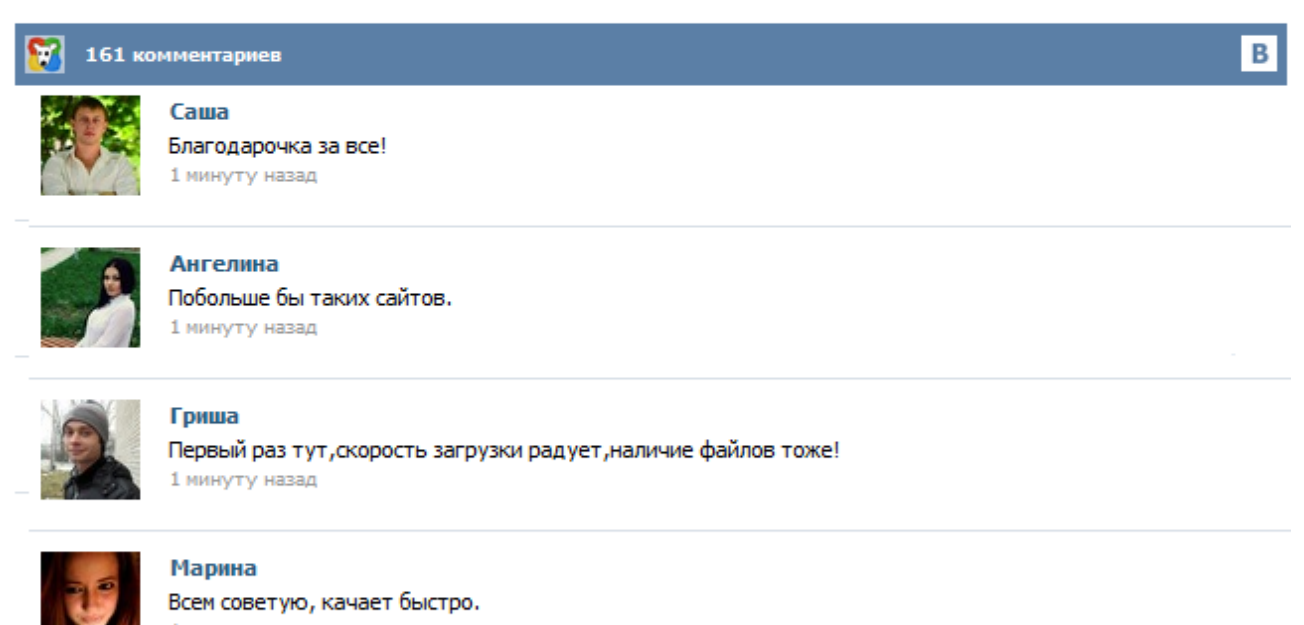

1 минуту назад

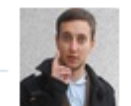

## Леша

не поверил глазам, есть все. спасибки! 1 минуту назад

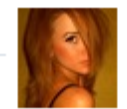

## Оксана

Глупости говорят, что незаменимых не бывает, без этого сайта я бы пропала. 1 минуту назад

С этой страницы вы можете бесплатно скачать систему электронного документооборота Detrix, распространяющуюся с открытыми исходными кодами (здесь можно посмотреть ее без установки). Вы вправе использовать систему на неограниченном количестве рабочих мест и компьютерах, вправе модифицировать ее под собственные нужны, включая любую переработку. Вы можете распространять эту систему и получать прибыль. Вы не вправе распространять модифицированную систему. МикроДок Документооборот - простая программа для контроля и ведения документооборота. Является идеальным решением для небольших предприятий и учреждений для упорядочивания документооборота. Используется для контроля всех документов ("Входящих", "Исходящих", "Внутренних"), при минимальных вложениях, и наименьших трудозатратах со стороны сотрудников. Имеет интуитивно понятный интерфейс. По возможности необходимо заполнить и все справочники в программе. Словосочетание «электронный документ» уже давно ни у кого не вызывает ни удивления, ни вопросов. Перенос деловой корреспонденции из пыльных папок в локальные компьютерные сети стал рядовым событием. Бюрократическая составляющая работы многих предприятий полностью или частично интегрирована в виртуальную среду, и многие уже стали забывать, как выглядит какая-нибудь служебная записка на бумажном носителе. В этом ничего необычного нет. В связи с активным развитием программных решений многих насущих проблем в области ИТ-технологий, которые на данный момент широко применяются в различных сферах деятельности, в первую очередь, в таких немаловажных, как производство, малый бизнес, образование и многие другие. Везде из перечисленного используются различные нормативные акты, заявления, договора и прочие бумажные документы. Globus START — система электронного документооборота для малых предприятий и рабочих групп. Скачать программу бесплатного документооборота Globus Start. Полностью готовая к установке и использованию система устанавливается за считанные минуты и решает задачу автоматизации работы с внутренними и поступающими в организацию документами. Позволяет обеспечить их надежное централизованное хранение, быстрое создание по шаблонам и согласование в электронном виде. В системе bb workspace реализована технология выгрузки документов в формате XML, согласно ГОСТ Р 53898-2010 "Взаимодействие систем электронного документооборота" Бесплатная версия СУБД Хранение данных в различных базах данных за каждый календарный год позволяет совершенно бесплатно использовать целых 16 лет Microsoft SQL Server Express Edition. Бюджетирование - это управленческая технология, основа финансовой дисциплины. Документооборот версия 2.0 - Программа учета документооборота и контроля за исполнением. Предназначена для работы с входящими и исходящими документами и контроля исполнения. Скачать Документооборот версия 2.0 бесплатно на freeSOFT. Подскажите какие есть на рынке бесплатные СЭД? У руководства есть идея внедрить СЭД, но покупать полнофункциональную версию смысла пока нет - хочется сначала привести в порядок бизнес-процесса и изменить мышление людей.... К сожалению, практика показывает, что если руководство не готово вкладывать в проект деньги, значит, оно еще настроено не вполне серьезно. Во всяком случае, подобные проекты в большинстве случаев заканчиваются, не начавшись. LocalOff — инновационная система электронного документооборота. Эта программа будет полезна как начинающим предпринимателям, так и большим организациям, с помощью которой можно систематизировать работу с большим количеством документов. При первом запуске клиента LocalOff вам будет предложено написать свое имя и пароль для входа в систему. Далее вам нужно ввести имя компьютера, или IP адрес. Если сервис установлен на компьютере, то нужно поставить соответствующую галочку.